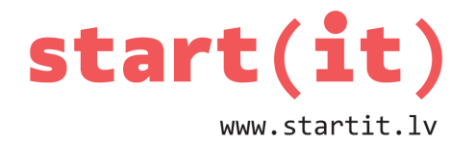

# **ELEMENTĀRA PROGRAMMA «SVEIKA, PASAULE!»** 3.nodarbība

# **ŠAJĀ NODARBĪBĀ**

- Noskaidrosim, **kas ir programmēšana un programmēšanas valoda.**
- Apskatīsim detalizētāk **programmēšanas valodu Java.**
- **Izveidosim pirmo programmu**, izmantojot integrēto izstrādes vidi Eclipse.

### **PROGRAMMĒŠANA**

Datorprogrammas, kas risina konkrētu uzdevumu, radīšana.

Datoram paredzētu programmu (datorprogrammu) sastādīšana, kas ietver: problēmas risināšanas algoritma detalizēšanu un tā pierakstus programmēšanas valodā, datu struktūras izvēli un to kodēšanu, kā arī kļūdu novēršanu programmā; arī attiecīgā mācība, teorija.

Ekonomikas skaidrojošā vārdnīca. – R., Zinātne, 2000

# **PIRMAIS PROGRAMMĒTĀJS(A)**

#### **Augusta Ada Kinga**

(10.12.1815. – 27.11.1852.)

Pazīstama kā **Ada Lavleisa**, angļu matemātiķe un rakstniece.

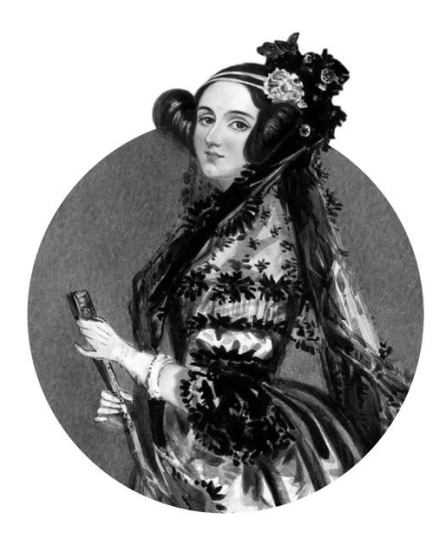

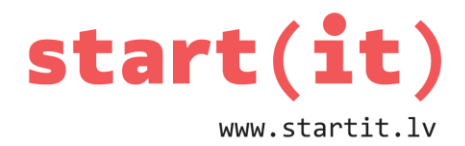

### **PROGRAMMĒŠANAS VALODAS**

- **C**
- **C++**
- **Objective-C**
- **PHP**
- **SQL**
- **C#**
- **Java**
- **JavaScript**
- **Python**
- **Visual Basic .NET**

### **Hello, World!**

#### **Java:**

System.out.println("Hello, World!");

#### **Python:**

print "Hello, World!"

### **JavaScript:**

alert("Hello, World!");

console.log("Hello, World!");

#### **PHP:**

<?php echo("Hello, World!"); ?>

### **C#:**

System.Console.WriteLine("Hello, World!")

# **JAVA**

- Objektorientēta programmēšanas valoda
- Izstrādāta 1991. gadā (Sun Microsystems, tagad Oracle)
- Dzimšanas diena 1995. gada 23. maijs
- Vārds Java radies no kafijas, kura audzēta Indonēzijā uz Java salas

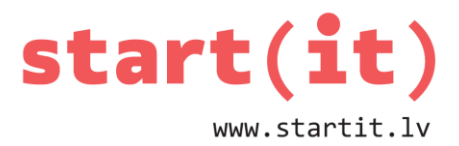

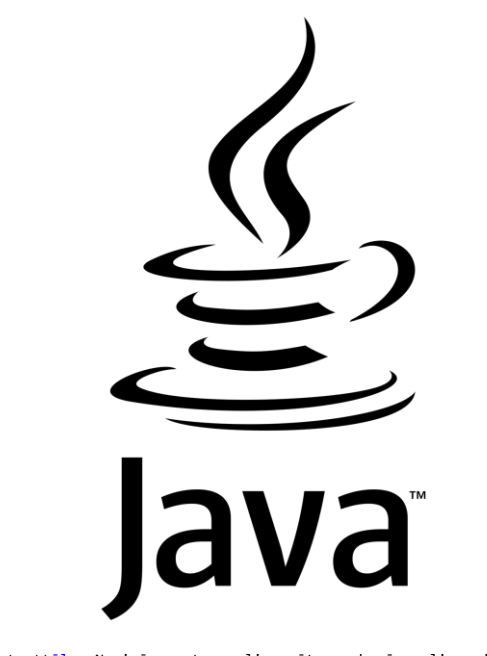

### [Šis](https://en.wikipedia.org/wiki/Java_programming_language) [fotoattēls](https://en.wikipedia.org/wiki/Java_programming_language), Nezināms autors, licencēts saskaņā ar licenci [CC BY-SA](https://creativecommons.org/licenses/by-sa/3.0/)

# **OBJEKTORIENTĒTA PROGRAMMĒŠANAS VALODA**

- Programmas tiek veidotas, balstoties uz **klasēm**.
- Klases raksturo **objektus** ar vienādām īpašībām un darbībām.

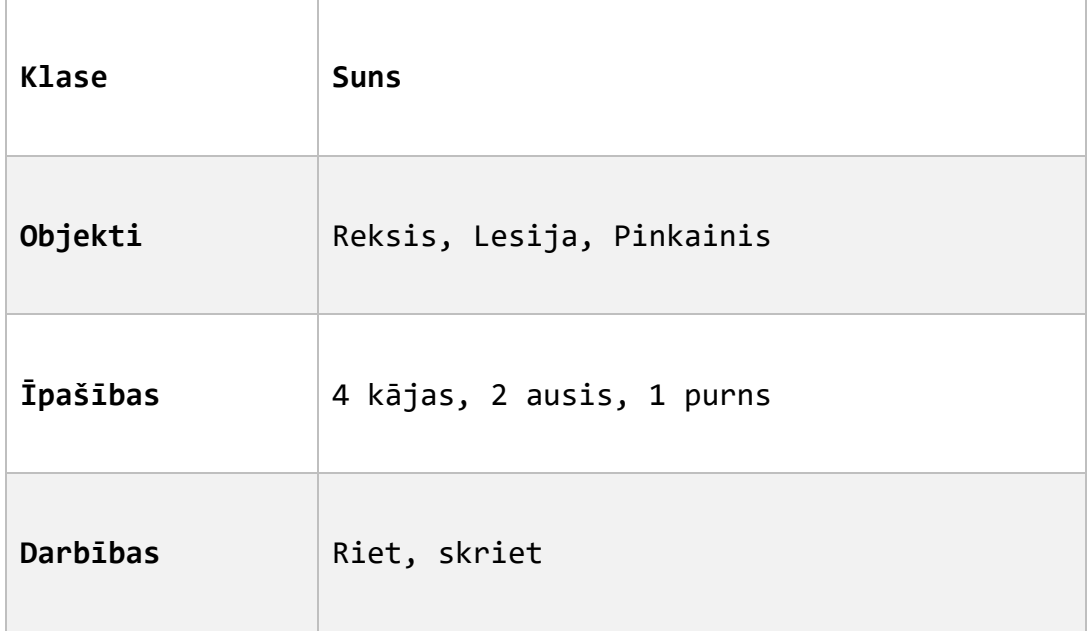

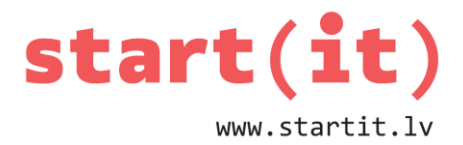

### **SVEIKA, PASAULE!**

#### **PROGRAMMA SASTĀV NO KLASĒM**

Java programma sastāv no klasēm. Java izejas kods nevar būt izpildāms ārpus klases.

#### **MAIN FUNKCIJA**

Jebkurai Java programmai jāsatur funkcija «main», jo tikai tā var uzsākt programmas izpildi.

```
package lv.startit.sample;
public class HelloWorld {
     public static void main (String[] args) {
           System.out.println ("Hello, World!");
     }
}
```
### **PAKOTNE**

**Pakotne** ir ietvars jeb konteiners, kurā tiek glabātas programmas klases.

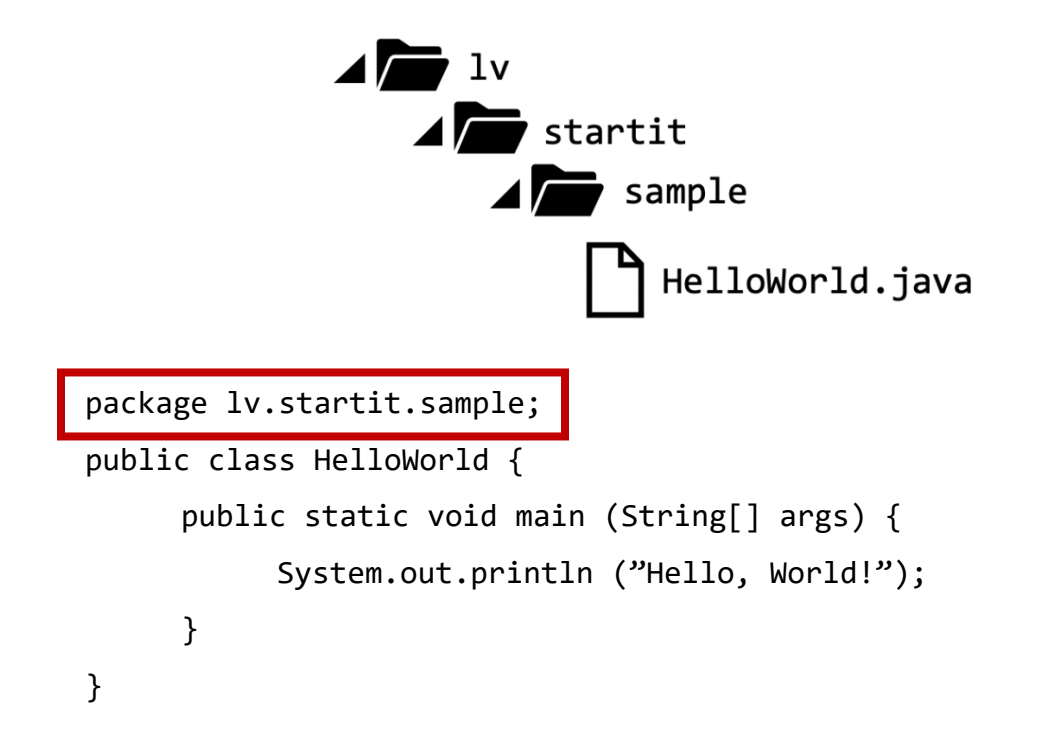

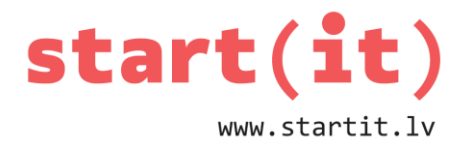

### **KLASES NOSAUKUMS**

Java **izejas kods** nevar eksistēt **ārpus** klases. Katrai klasei jābūt nosaukumam. Nosaukumam jāsākas ar lielo burtu!

Klases nosaukumam ir jāsakrīt ar datnes jeb faila nosaukumu. Izejas koda datnei jābeidzas ar «.java».

Klase: HelloWorld

```
Datne: \lv\startit\sample\ HelloWorld.java
```

```
package lv.startit.sample;
public class HelloWorld {
     public static void main (String[] args) {
           System.out.println ("Hello, World!");
     }
}
```
### **IEEJAS FUNKCIJA**

Atslēgas vārdi **– package, public, class, static, void –** ir rezervēti vārdi**.**  Apraksta klašu uzvedību un iespējas.

**main:** funkcijas nosaukums, programmai nepieciešamā pamata funkcija izpildes sākšanai

**String[] args:** funkcijas parametri

```
package lv.startit.sample;
public class HelloWorld {
     public static void main (String[] args) {
           System.out.println ("Hello, World!");
     }
}
```
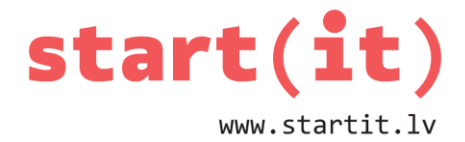

### **TEKSTA IZVADE**

Funkcija System.out.println() ir iebūvēta Java funkcija teksta izvadei.

```
package lv.startit.sample;
     public class HelloWorld {
          public static void main (String[] args) {
               System.out.println ("Hello, World!");
          }
     }
LIETAS, KAS JĀŅEM VĒRĀ (A != a)
public static void main (String[] args) {
     SYSTEM.OUT.PRINTLN("Hello, World!"); (Nepareizi)
}
public static void main (String[] args) {
     System.out.println("Hello, World!"); (Pareizi)
}
LIETAS, KAS JĀŅEM VĒRĀ ( {} [] () )
public static void main (String[] args) {
     System.out.println{"Hello, World!"}; (Nepareizi)
}
public static void main (String[] args) {
     System.out.println("Hello, World!"); (Pareizi)
```
}

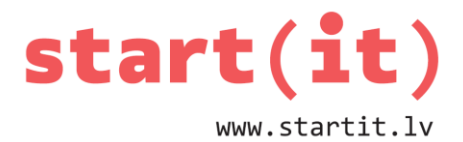

# **LIETAS, KAS JĀŅEM VĒRĀ (;)**

```
public static void main (String[] args) {
    System.out.println("Hello, World!") (Nepareizi)
}
public static void main (String[] args) {
    System.out.println("Hello, World!"); (Pareizi)
}
```
# **Sveika, Pasaule!**

```
package lv.startit.sample;
public class HelloWorld {
     public static void main (String[] args) {
           System.out.println ("Hello, World!");
     }
}
```
package lv.startit.sample; public class HelloWorld { public static void main (String[] args) { System.out.println ("Hello, World!");}}